#### **Level 1: Basic**

**Coverage:** Basic hardware and common peripheral components of a computer. Connections for all components. Start-up, power-down, and reboot procedures for public and staff computers. Options for removable storage devices available to patrons. Technical support contacts. Basic tasks on library devices (e.g. Kindle, Kindle Fire, Nook, iPad,etc.)

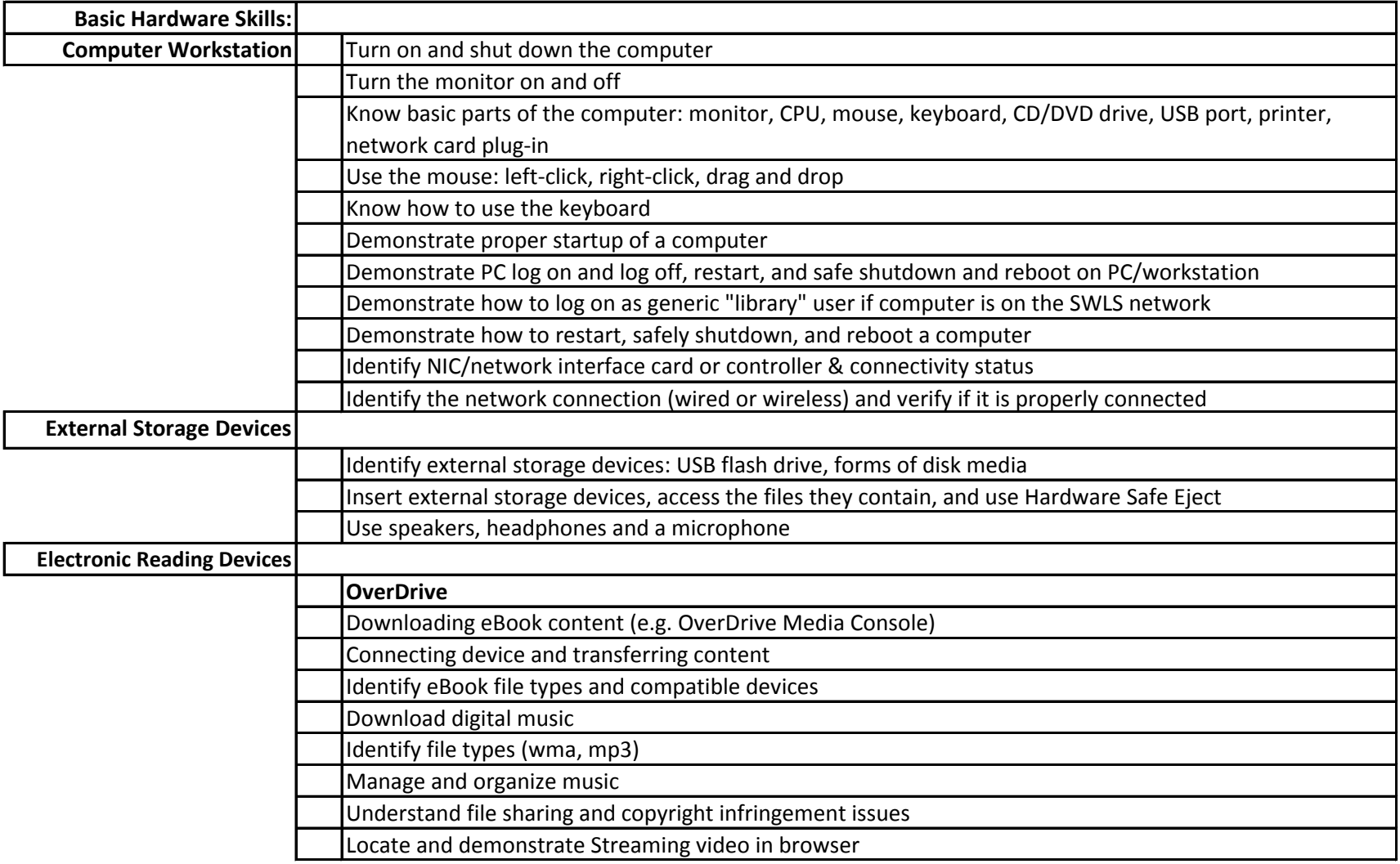

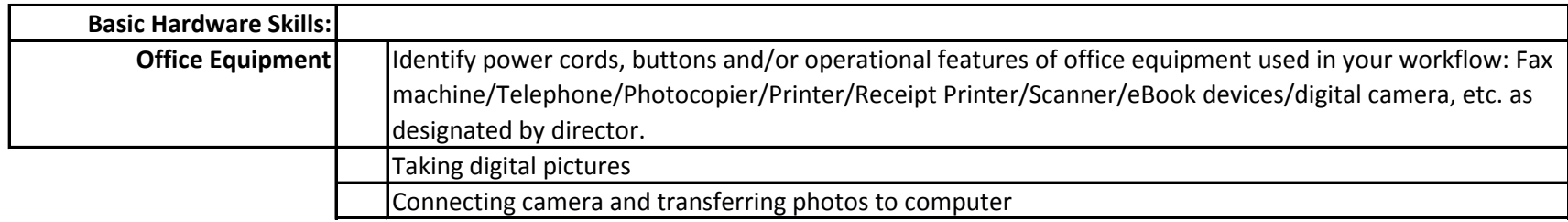

### **Level 1: Basic**

**Coverage:** Desktop and its icons. Windows Start menu. Manage files and folders. Common file management tools in MS Windows.

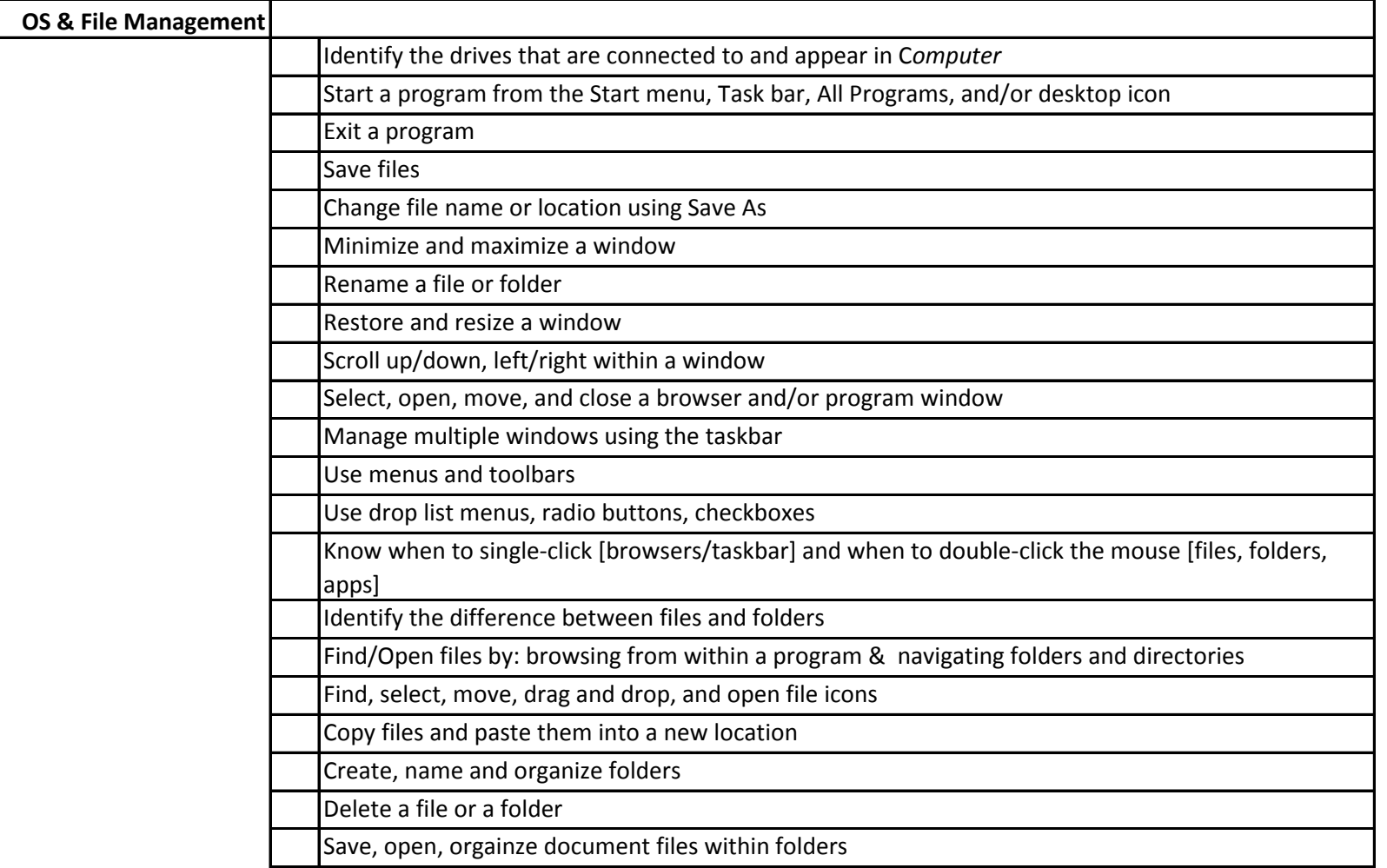

### **SWLS Core Competency List, continued**

# **Level 1: Basic**

**Coverage:** Desktop and its icons. Windows Start menu. Manage files and folders. Common file management tools in MS Windows.

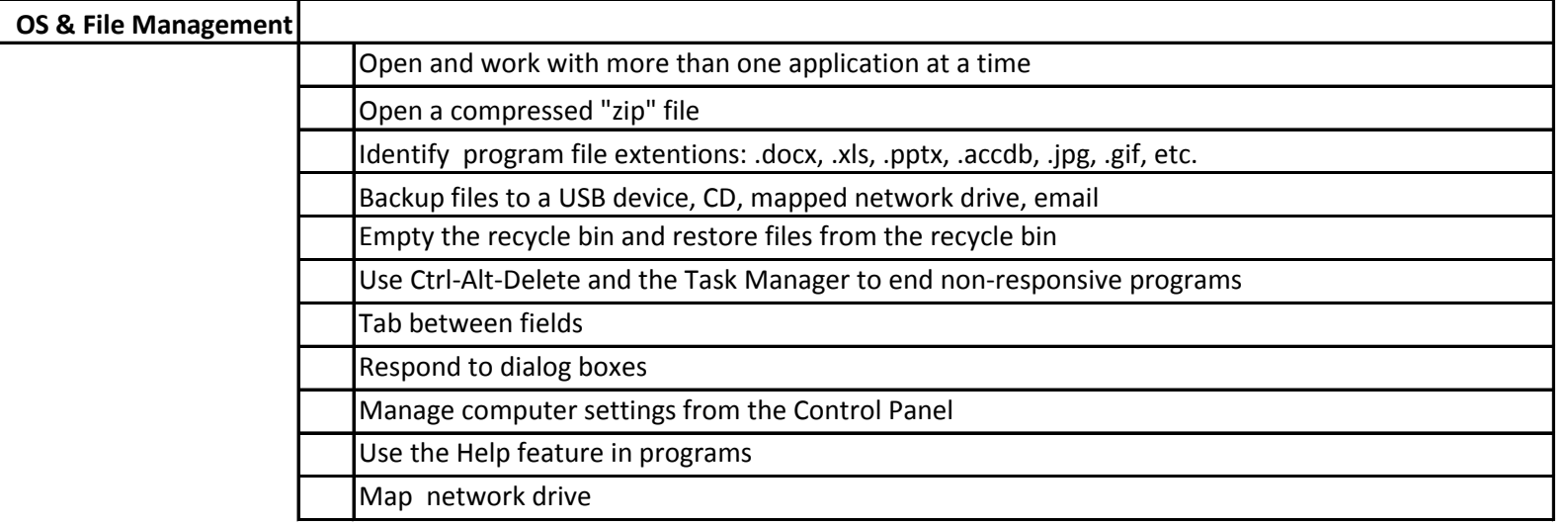

#### **L1: Basic**

**Coverage:** Uniform Resource Locators (URLs). Common security protocols related to internet use. Basic navigation functions of a web browser. Browser plug-ins and downloadable files. Web-based email programs.

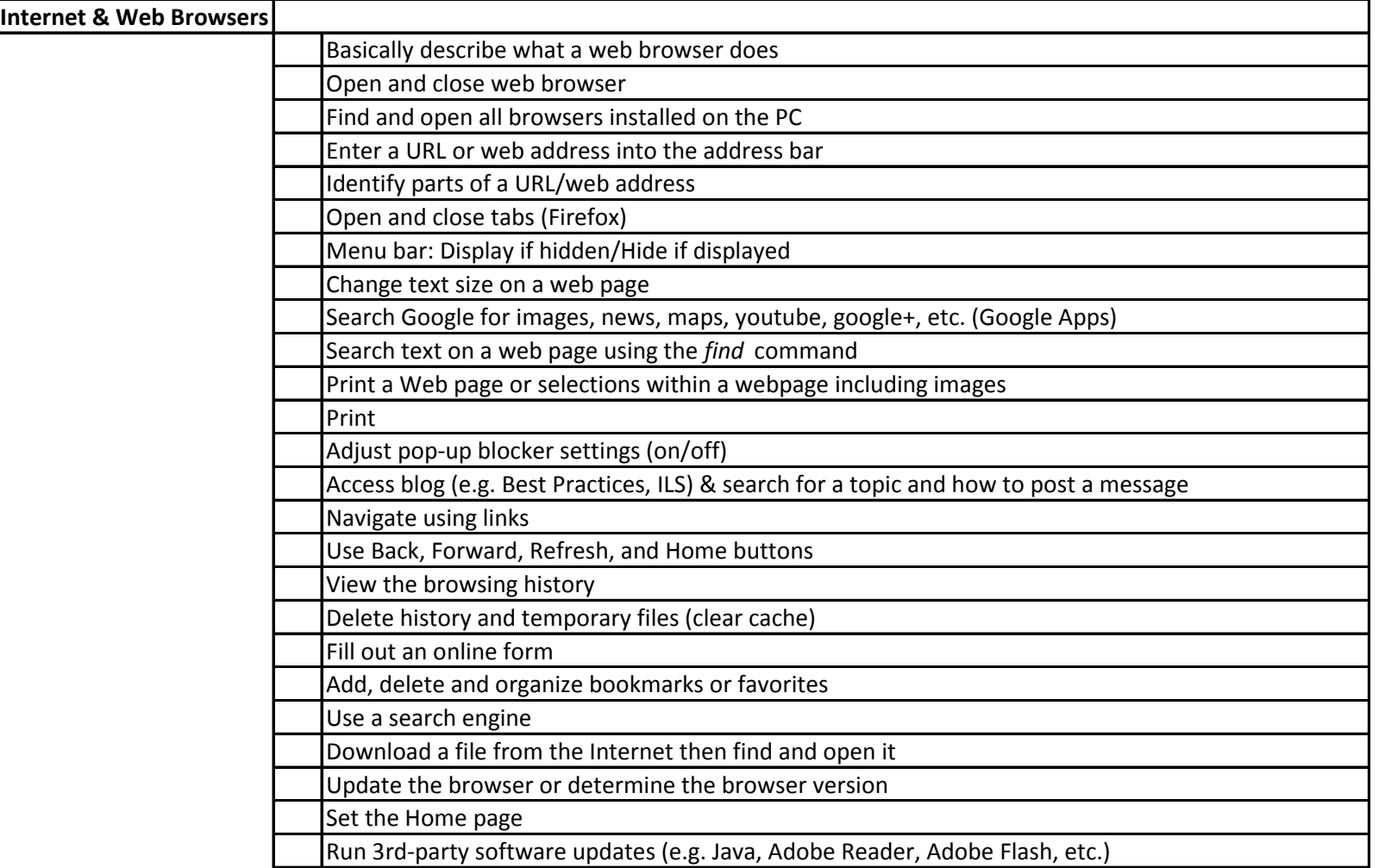

### **Level 1: Basic**

**Coverage:** Uniform Resource Locators (URLs). Common security protocols related to internet use. Basic navigation functions of a web browser. Browser plug-ins and downloadable files. Web-based

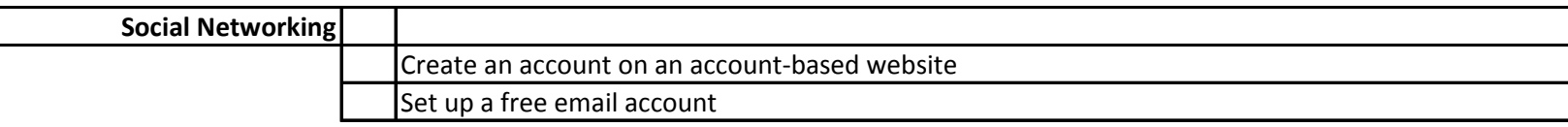

**L1: Basic**

**Coverage:** Print from common applications and devices

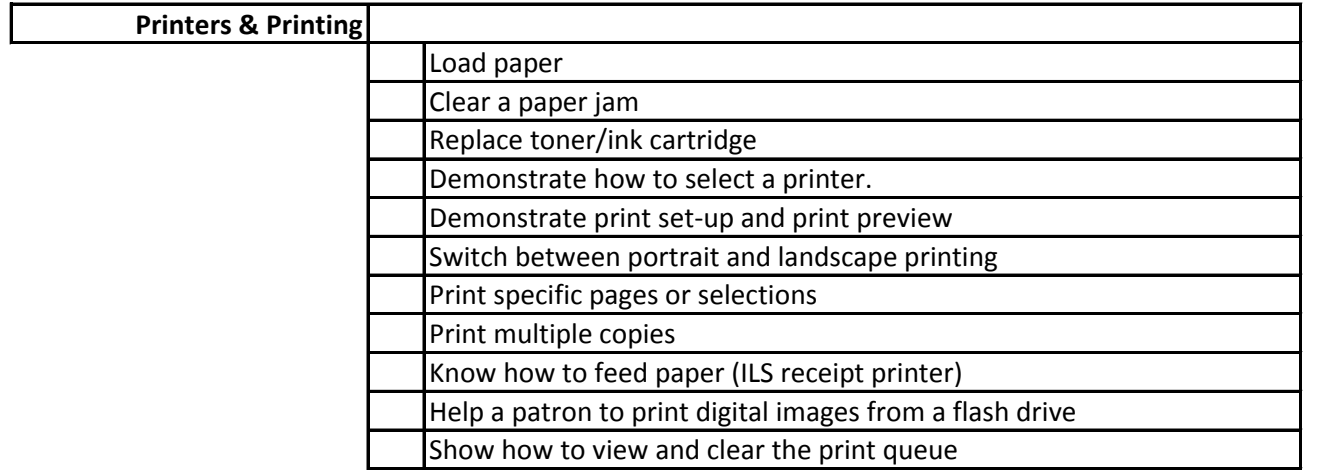

# **Level 1: Basic**

**Coverage:** Computer reboot. Error messages. Identify network equipment. Router reboot protocol.

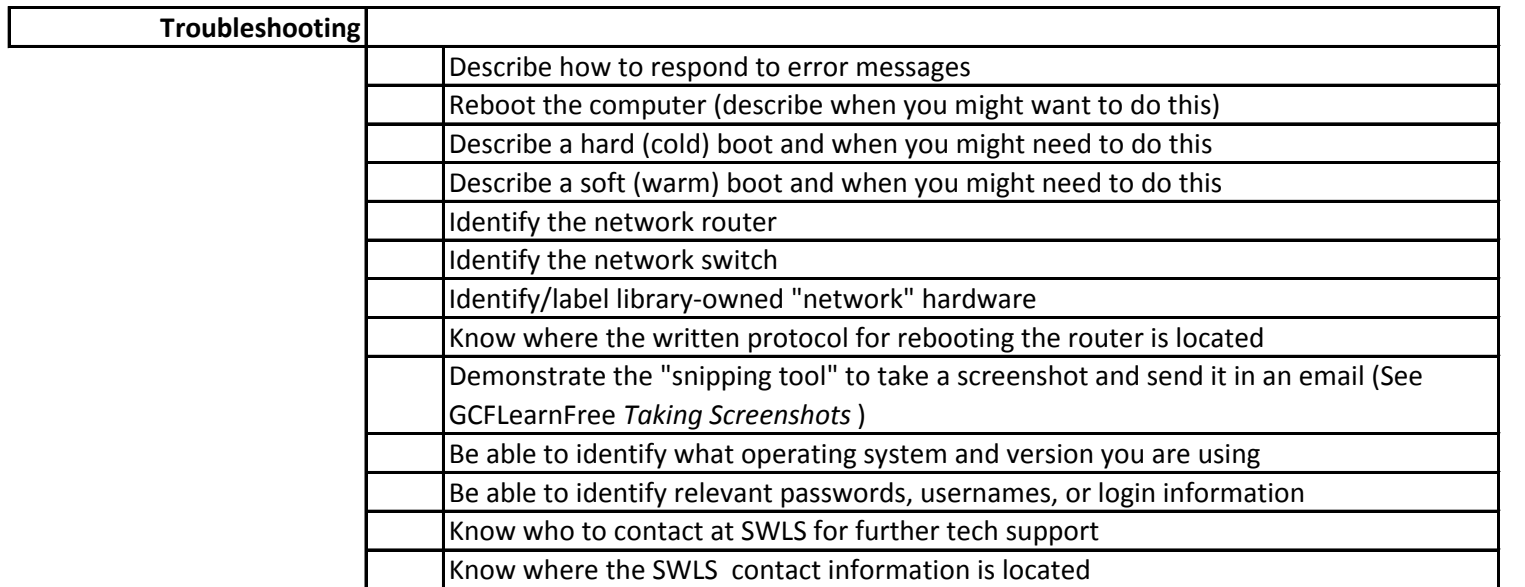

# **Level 1: Basic**

**Coverage:** Security-conscious computer use. Effects of public access computing security on user privacy

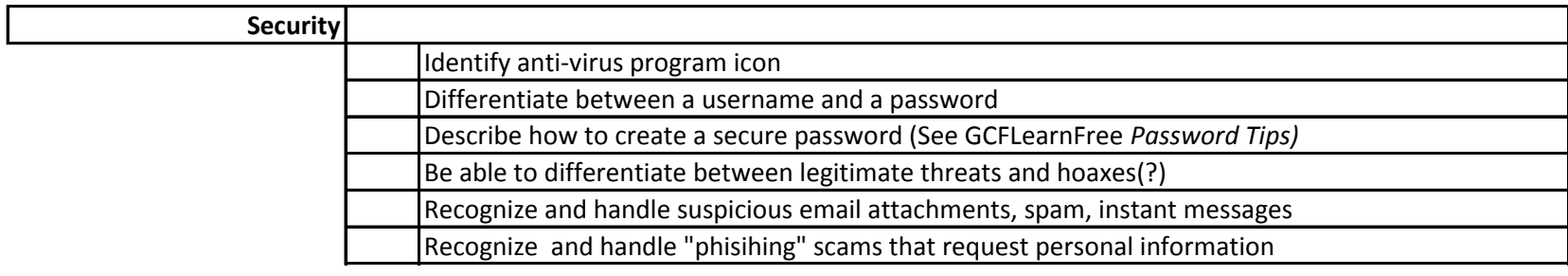